| Library Telescope and<br>Binocular Lunar Checklist |                                          | Days Old<br>Moon | Date / Time<br>Observed | N, B, | Notes                                        |
|----------------------------------------------------|------------------------------------------|------------------|-------------------------|-------|----------------------------------------------|
| טווט                                               | New Moon Date                            | 0                | Observed                | 1     |                                              |
| 1                                                  | Crescent Moon <72hrs<br>with Earth Shine | < 3              |                         |       |                                              |
| 2                                                  | Mare Crisium                             | >3               |                         |       |                                              |
| 3                                                  | Mare Fecunditatis                        | >4               |                         |       |                                              |
| 4                                                  | Mare Tranquilitatis                      | >5               |                         |       | Apollo 11 Landing Site                       |
| 5                                                  | Mare Serenetatis                         | >6               |                         |       | Apollo 17 Landing Site                       |
| 6                                                  | Mare Nectaris                            | >5               |                         |       |                                              |
| 7                                                  | Crater Langrenus                         | 4,6,16           |                         |       | Full sun at 9, Terminator at 16              |
| 8                                                  | Crater Clavius                           | 9                |                         |       | Largest Crater on the moon                   |
| 9                                                  | Crater Tycho                             | 14, 8            |                         |       | Full Moon to see rays                        |
| 10                                                 | Appenine Mountains                       | 7-8              |                         |       |                                              |
| 11                                                 | Crater Plato                             | >8               |                         |       |                                              |
| 12                                                 | Crater Copernicus                        | 9,14             |                         |       | See rays at full moon, crater detail on Term |
| 13                                                 | Mare Frigosis                            | >9               |                         |       |                                              |
| 14                                                 | Mare Nubium                              | >10              |                         |       |                                              |
| 15                                                 | Mare Imbrium                             | >10              |                         |       |                                              |
| 16                                                 | Crater Kepler                            | 10-11,14         |                         |       | Rays                                         |
| 17                                                 | Crater Aristarchus                       | >11,14           |                         |       | Small but brightest spot on moon             |
| 18                                                 | Mare Humorum                             | >13              |                         |       |                                              |
| 19                                                 | Oceanus Procellarum                      | 14               |                         |       |                                              |
| 20                                                 | Grimaldi                                 | 14               |                         |       |                                              |

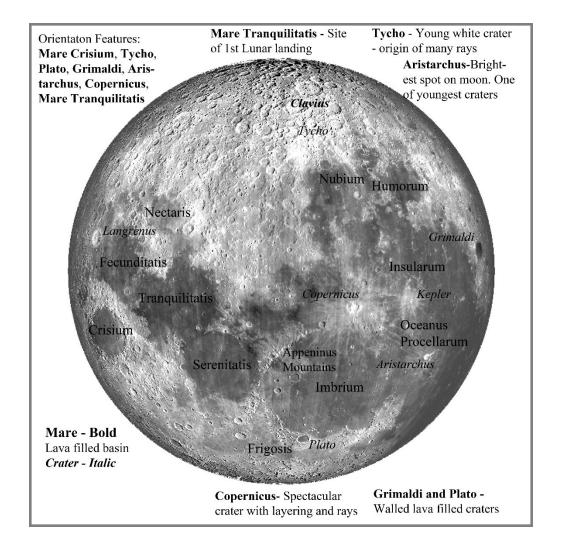

## A Lunar Program for Library Telescopes and Binoculars

- Become familiar with moon and checklist names
- Start or restart at a new moon. Note date and time
- See which night right after sunset you can see the crescent moon. Note earth shine if you see it.
- Features are best seen on the terminator. Every night presents new features.
- On 2<sup>nd</sup> or 3<sup>rd</sup> night after new moon, look for Crisium and Langrenus.
- Continue to look every night you can up to full moon checking off the features as you see them.
- Make notes of any other features you can identify

## References

- Sky & Telescope free moon map. Google sky & Telescope moon map or go
  to <a href="https://skyandtelescope.org/wp-content/uploads/MoonMap.pdf">https://skyandtelescope.org/wp-content/uploads/MoonMap.pdf</a>
- For your phone: Lunar Map HD
- For your Computer: Google Virtual Moon for free download
- Stellarium: <u>www.stellarium.org</u>
- Moon Stories etc. from NASA bit.ly/moonstories
- For more extensive lunar programs visit Astroleague Observing Programs.

Earn a certificate by completing the checklist and sending photo or scan to rockytogni@gmai.com. You'll receive an emailed certificate you can print out.

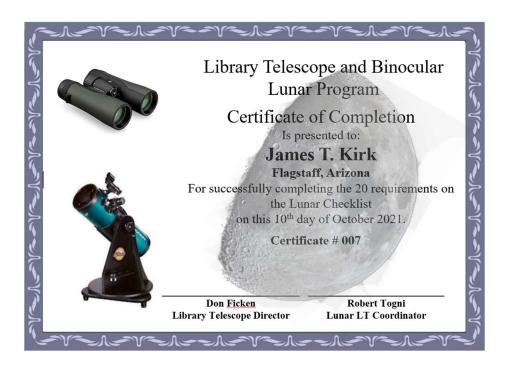